# **BUREAUTIQUE** WORD – DOCUMENTS LONGS

## **PUBLIC VISE**

Utilisateurs réguliers qui souhaitent se perfectionner dans la création de documents

## **OBJECTIFS**

A la fin de la formation, le stagiaire sera capable de maîtriser les fonctionnalités avancées de Microsoft Word dans l'optique d'une véritable utilisation professionnelle : réalisation de rapports, brochures, formulaires, publipostages…

Le stagiaire sera également capable d'améliorer son efficacité et sa rapidité sur le logiciel.

## **PROGRAMME DE FORMATION**

## **La barre d'outils**

- Gérer les options d'affichage
- Personnaliser la base d'outils

## **Mise en forme du texte**

- Créer et utiliser modèles et styles
- Etablir un texte en colonnes
- Varier le nombre de colonnes
- Texte en filigrane
- Lettrine
- Maîtriser WordArt

### **Dessiner**

- Dessiner des formes de base
- Aligner les objets
- Grouper, dissocier les objets
- Concevoir un organigramme
- Retourner une image, un dessin
- Créer une image
- Mettre une image en arrière-plan

## **Insérer des objets**

- Images, sons, séquences vidéos, etc...
- ◼ Insérer un objet clipart
- Positionner ces objets dans le documents

### **Mise en page**

- Structurer son document à l'aide du mode plan
- Insérer un titre et/ou un chapitre…

**MAJ : Le 16/11/2023**

sormation sur

## **Pré-requis**

Maîtriser les bases de Word

### **Durée**

□ 1 journée de 7h00.

#### **Qualification**

Attestation de formation

#### **Nombre de participants**

12 maximum.

### **Conditions matérielles**

- Salle, tables et chaises,
- Mur clair pour projection, Tableau papier ou
- tableau effaçable.

Equipements à mettre à disposition **par le client** :

 Postes de travail informatiques équipés du logiciel WORD.

#### **Intervenant**

 Formateur Conseil en Informatique

**SIEGE SOCIAL: CBS 8 B Rue des Cordeliers – 77 100 - MEAUX S.A.R.L au capital de 1000 € - R.C.S MEAUX 529 138 307 E-mail : c.niclausse@cbsformation.com**

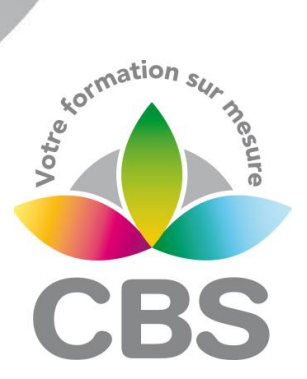

- Maîtriser les sauts de page et les sauts de section
- Définir l'orientation, les marges, les en-têtes et pieds de page pour chaque partie du document
- Fonds de page
- Utiliser la numérotation
- Créer une table des matières à partir du plan
- Insérer des liens hypertextes dans la table des matières
- Créer une table d'index

## **Fonctions avancées de Word**

- Créer des liens hypertextes vers d'autres applications
- Enregistrer au format HTML
- Créer des pages Web

#### Méthodologie :

#### *Une pédagogie par objectifs :*

*Tout au long de la formation, le participant est placé dans les situations de la vie professionnelle où il doit utiliser ses nouvelles acquisitions, à travers une pédagogie non seulement participative et active (simulations/ études de cas), mais aussi différenciée.*

*Les stagiaires mettent directement en application les apports théoriques de la formation sur micro-ordinateur.*

*Un recueil de documents utilisés par le formateur (photocopies, documents authentiques de l'entreprise, extraits de livres etc…) sera remis en début ou fin de formation par ce dernier aux participants.*